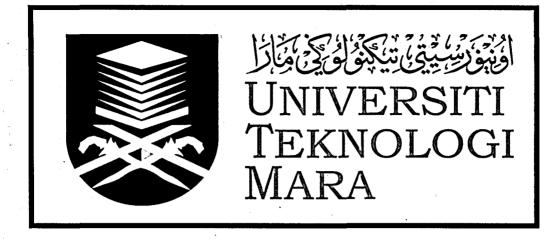

# FACULTY OF ARCHITECTURE, PLANNING AND SURVEYING

## ENT 600: TECHNOLOGY ENTREPRENEURSHIP

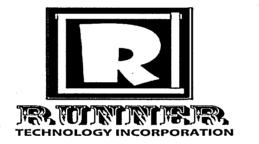

| NO    | NAME                                 | ID NUMBER  |
|-------|--------------------------------------|------------|
| 1.    | MUHAMMAD RAZIF BIN ROSLAN            | 2015827304 |
| 2.    | MUHAMMAD SYAZWAN BIN ZAKARIA         | 2015834422 |
| 3.    | NIK NUR IZZATI BINTI NIK MOHD TAUFIK | 2014483072 |
| 4.    | NUHA BINTI ISMAIL                    | 2014846414 |
| 5.    | TENGKU ANIS FATIMAH BINTI TENGKU     | 2014247552 |
| · · · | ADDEE AZREEMEE                       |            |

## LECTURER NAME: MADAM ZANARIAH ZAINAL ABIDIN SUBMITTED DATE: 9<sup>th</sup> DECEMBER 2016

## TABLE OF CONTENT

| 1.0 | PRODUCT DESCRIPTION                    | 3     |
|-----|----------------------------------------|-------|
|     | 1.1 INTRODUCTION                       | 3     |
|     | 1.2 BACKGROUND STUDY                   | 3     |
|     | 1.3 PURPOSE OF DEVELOPMENT             | 3     |
|     | 1.4 PRODUCT CONCEPT                    | 3     |
|     | 1.5 APPLICATION                        | 3     |
|     | 1.6 FUNCTIONS                          | 3     |
|     | 1.7 UNIQUE FEATURES                    | 3     |
| 2.0 | TECHNOLOGY DESCRIPTION                 | 4     |
|     | 2.1 OVERVIEW OF APPLICATION            | 4-5   |
|     | 2.2 MANUAL OF USES                     | 6-14  |
| 3.0 | MARKET RESEARCH AND ANALYSIS           | 14    |
|     | 3.1 TARGET MARKET                      | 14    |
|     | 3.2 COMPETITION AND COMPETITIVE EDGES  | 14    |
|     | 3.3 MARKETING STRATEGIES               | 14    |
|     | 3.4 MARKET SIZE AND MARKET SHARE       | 15-16 |
| 4.0 | FINANCIAL PLAN                         | 17    |
|     | 4.1 START-UP COST                      | 17    |
|     | 4.2 WORKING CAPITAL                    | 17    |
| 5.0 | MANAGEMENT TEAM                        | 18-19 |
| 6.0 | PROJECT MILESTONE                      | 19    |
|     | 6.1 FLOW CHART PROJECT DESIGN PLANNING | 19-20 |
|     | 6.2 PROJECT SCHEDULE                   | . 22  |
| 7.0 | CONCLUSION                             | 23    |

## **CHAPTER 1**

## **1.0 PRODUCT DESCRIPTION**

## 1.1 Introduction

The development of an application, Runnerzz that provides services for delivery and pick up of goods.

## 1.2 Background Study

• Observation of todays' lifestyle shows that people are pressed for time to run demands of their daily life. People now days have limited of time to run their works in one time. Therefore, they need a helper to ease their burden.

## **1.3 Purpose of development**

The application can be used by anytime or at any location.

## 1.4 Product Concept

- To provide part time jobs to deliver goods
- To help people who need to pick up and delivery at any time

## 1.5 Application

• To provide pick-up and delivery services

## 1.6 Functions

- To deliver the goods to the destination as per request
- To provide fast services
- To provide job opportunities and extra incomes

## 1.7 Unique features

- The uniqueness of the product are:
  - Acts as agencies that provide runners
  - This services can be use anywhere by anyone who needed
  - Fast communication between the runner and the customer

#### **CHAPTER 2**

#### 2.0 TECHNOLOGY DESCRIPTION

#### 2.1 Overview of Application

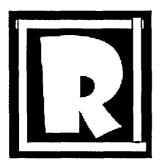

#### 2.1.1 "RUNNERZZ" Description

"RUNNERZZ" is an application for individual or business who registered through our application that provided pickup and delivery services to customers. This application is to ensure the delivering process is at the right time and the right place. This application is user friendly to operate and maintain; also it is a unique application because consist of several element stated below:

#### Specification:

- Online based
- Provide pickup and delivery services
- Can be accessed through mobile phones
- Provide the part job opportunities

#### Target user:

• Individuals or business

#### 2.1.2 Software

- The software can be downloaded from PlayStore and AppStore
- The users can select the registered runner for their pickup and delivery services
- The users can easily track the goods
- Notification will be sent to the users once the delivery is made
- The users will clarify the price before selecting the runner
- The users can choose the runner based on previous recommendations
- The software provide cash or debit transactions

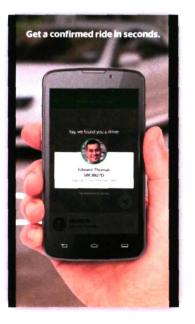

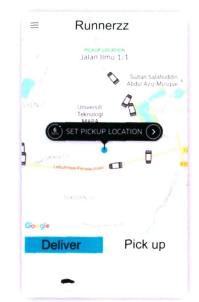

## 2.1.3 Delivery Process

- The goods will be deliver on time, or the business will composite if there is a delay
- The delivery are done based on location given
- The delivery is 24 hours a day
- The goods will be delivered in 1 day only

## 2.1.4 Pickup Process

- The users can order the runners to pick up goods based on location given
- The users can monitor the runner
- The user will notify the goods before had been delivered

#### 2.2 Manual of Uses

• The software can be downloaded free from PlayStore and AppStore

#### 2.2.1 Download

- > The users must follow the step to download it from PlayStor or AppStore :
  - I. The users must search the application by typing "Runnerzz Malaysia" to download it.
  - II. Select application to proceed to the next step.
  - III. Press the 'INSTALL' button.
- IV. Press the 'ACCEPT' button if users agree with the terms and conditions.
- V. Wait for the downloading process.